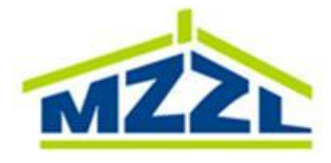

Załącznik nr 1 do "Regulaminu korzystania z usługi Internetowej Obsługi Kontrahenta MZZL w Sosnowcu"

Przed wypełnieniem formularza proszę zapoznać się z "Regulaminem korzystania z usługi Internetowej Obsługi Kontrahenta MZZL w Sosnowcu".

## **Dane osobowe:**

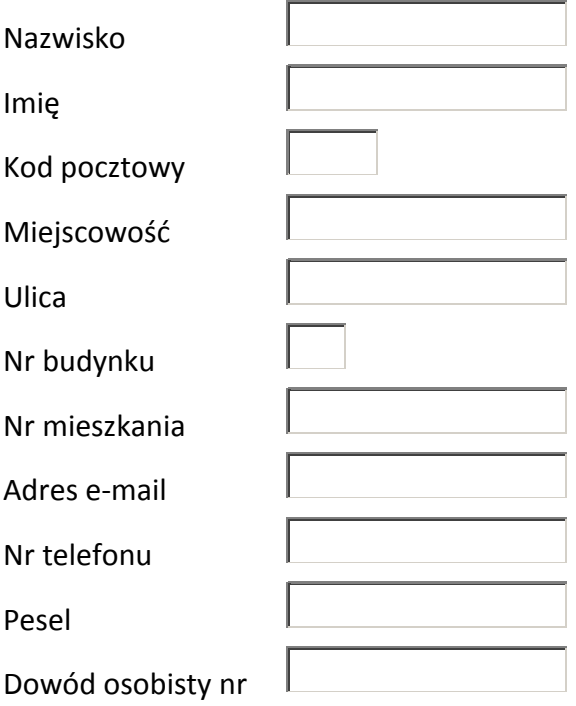

Oświadczam, iż zapoznałem/zapoznałam się z "Regulaminem korzystania z usługi Internetowej Obsługi Kontrahenta MZZL w Sosnowcu" i w pełni go akceptuję oraz, że zgodnie z art. 6 ust.1 lit. a ogólnego rozporządzenia o ochronie danych nr 2016/679 z dnia 27 kwietnia 2016 r., wyrażam zgodę na przetwarzanie przez Miejski Zakład Zasobów Lokalowych w Sosnowcu danych dotyczących mojej osoby w celu uzyskania dostępu do elektronicznej informacji o lokalu w systemie IOK, w tym do kontaktu z MZZL.

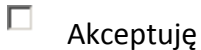

…………………………… podpis

Potwierdzam odbiór identyfikatora użytkownika i hasła do IOK

……………………………………………

data i podpis czytelny